## **TROUBLESHOOTING SPB SEXUAL HARASSMENT ONLINE COURSE**

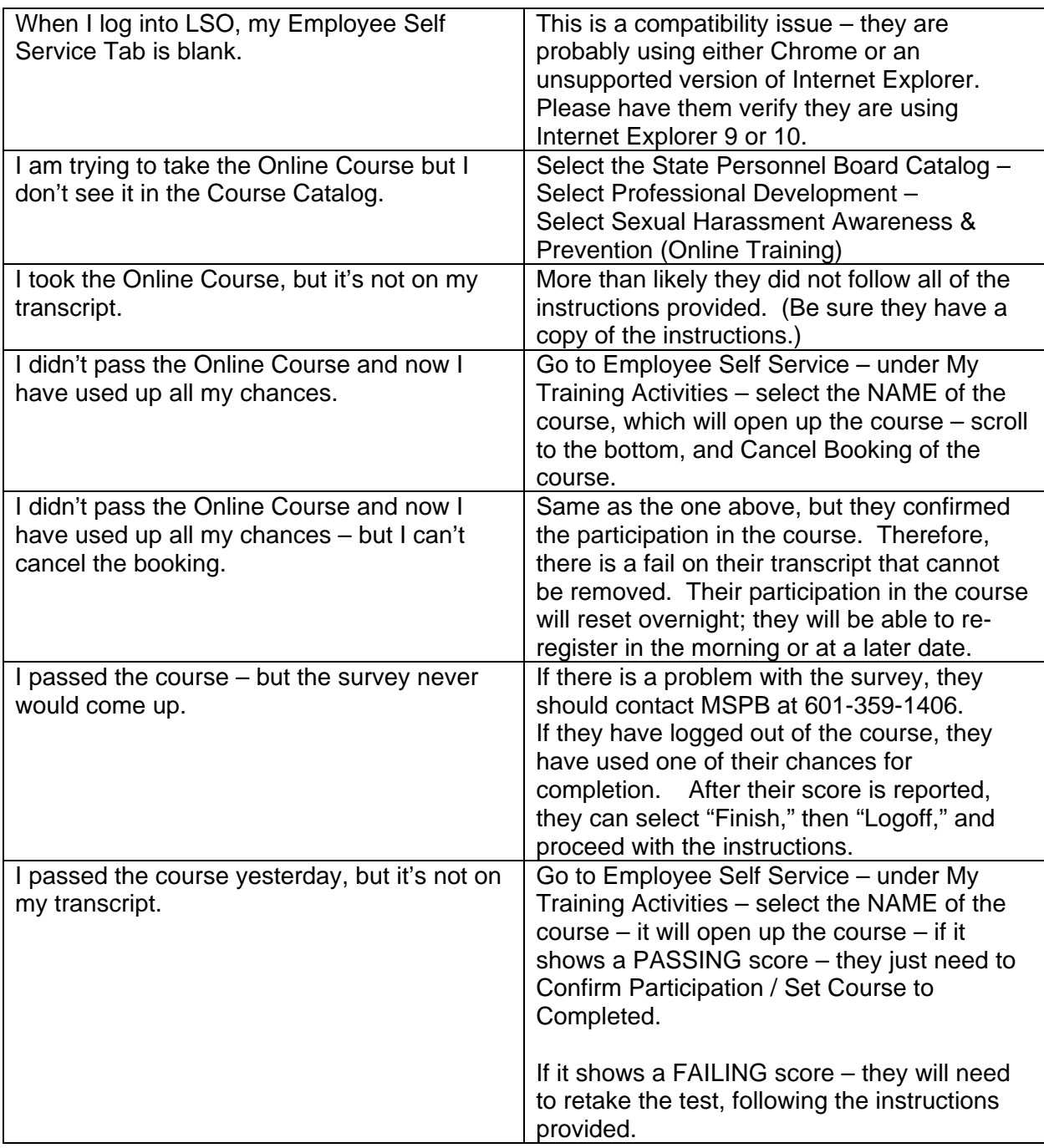